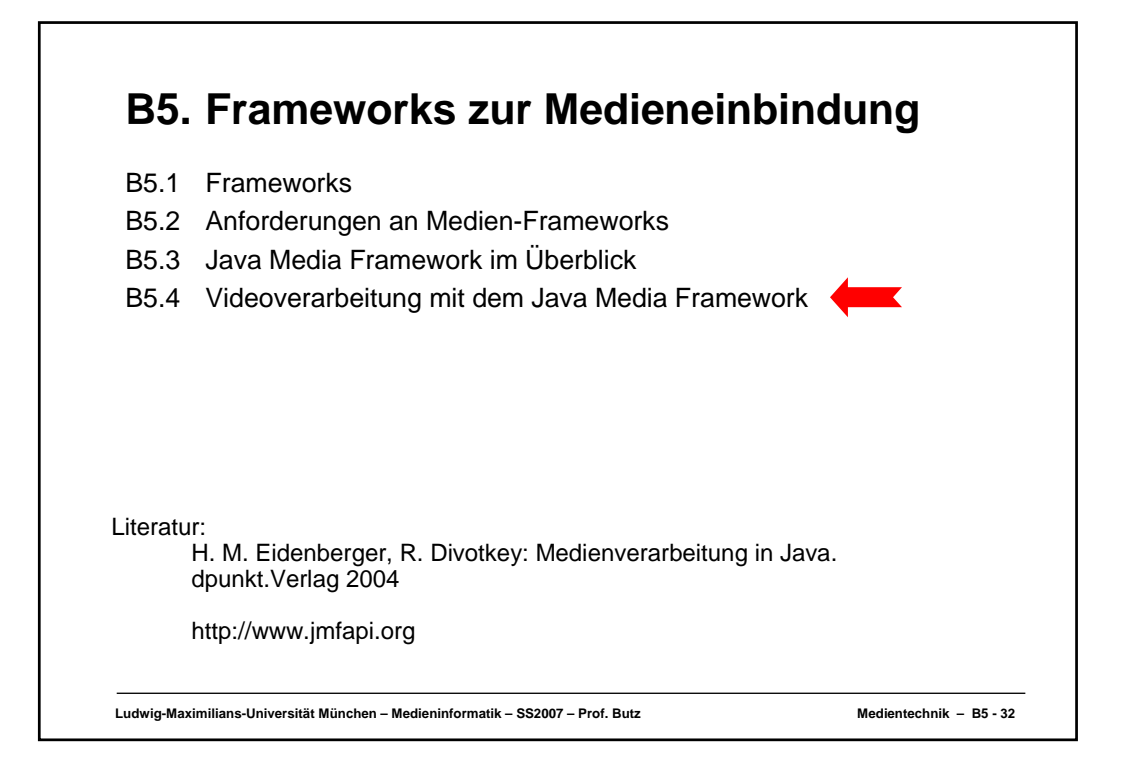

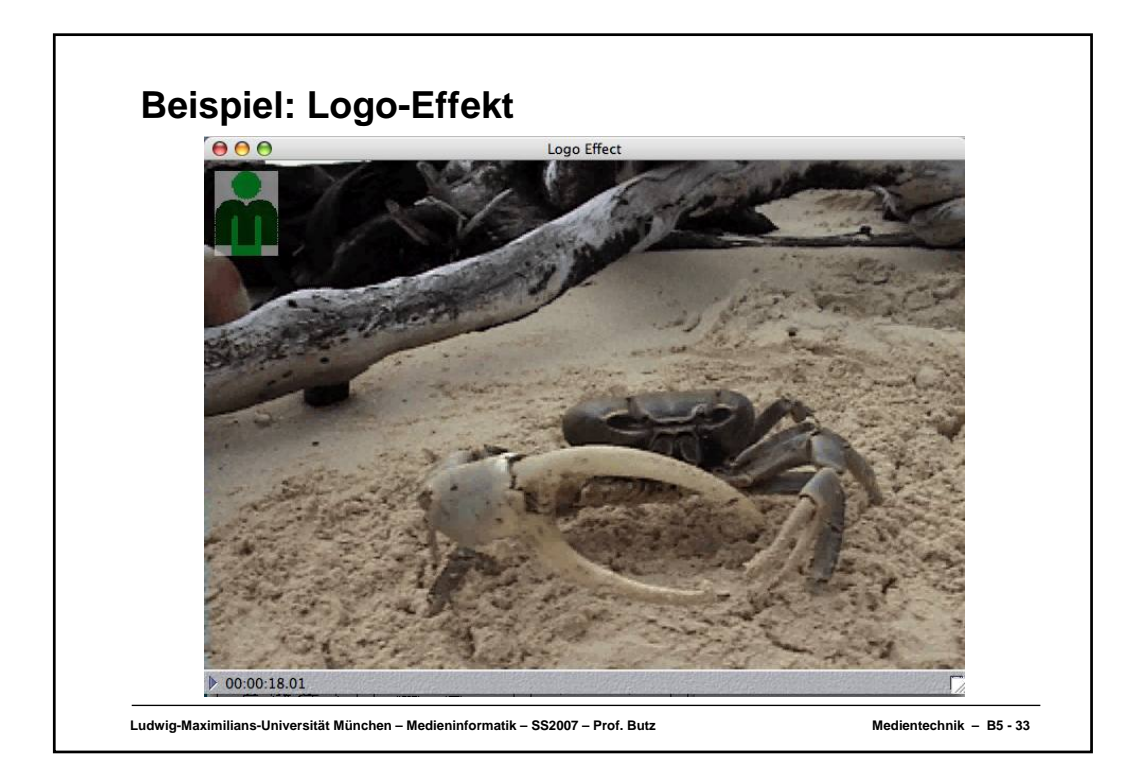

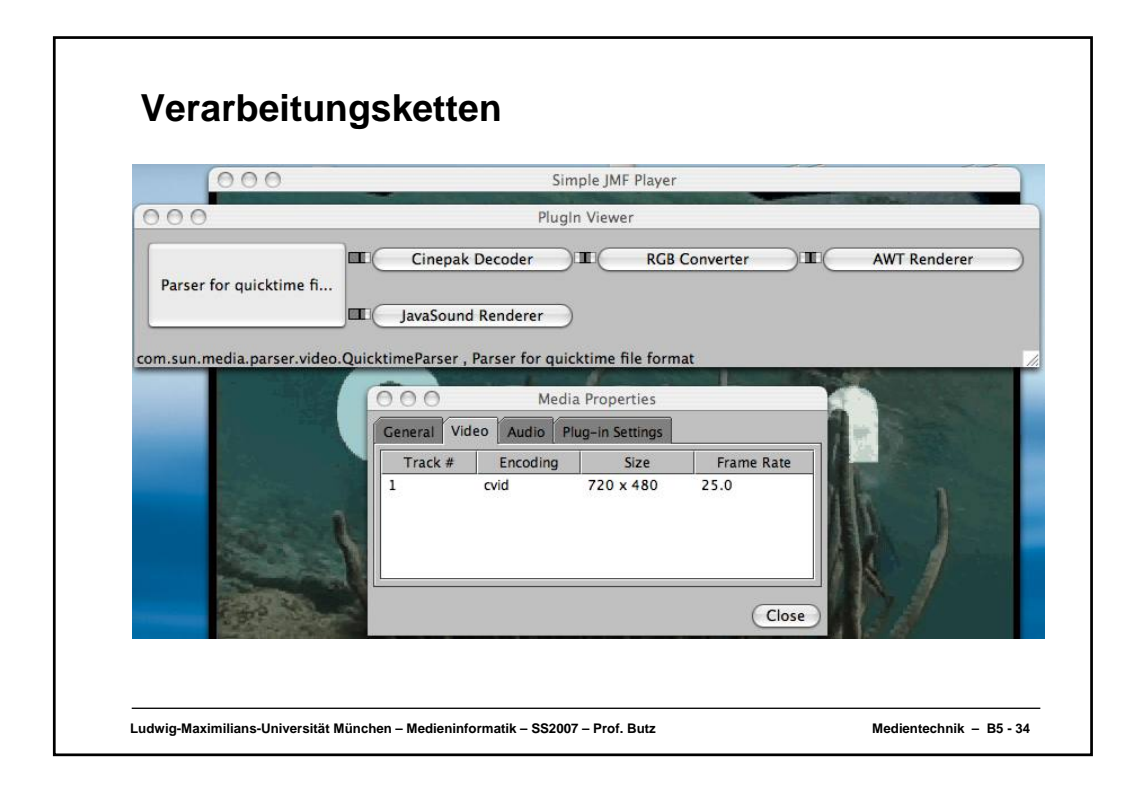

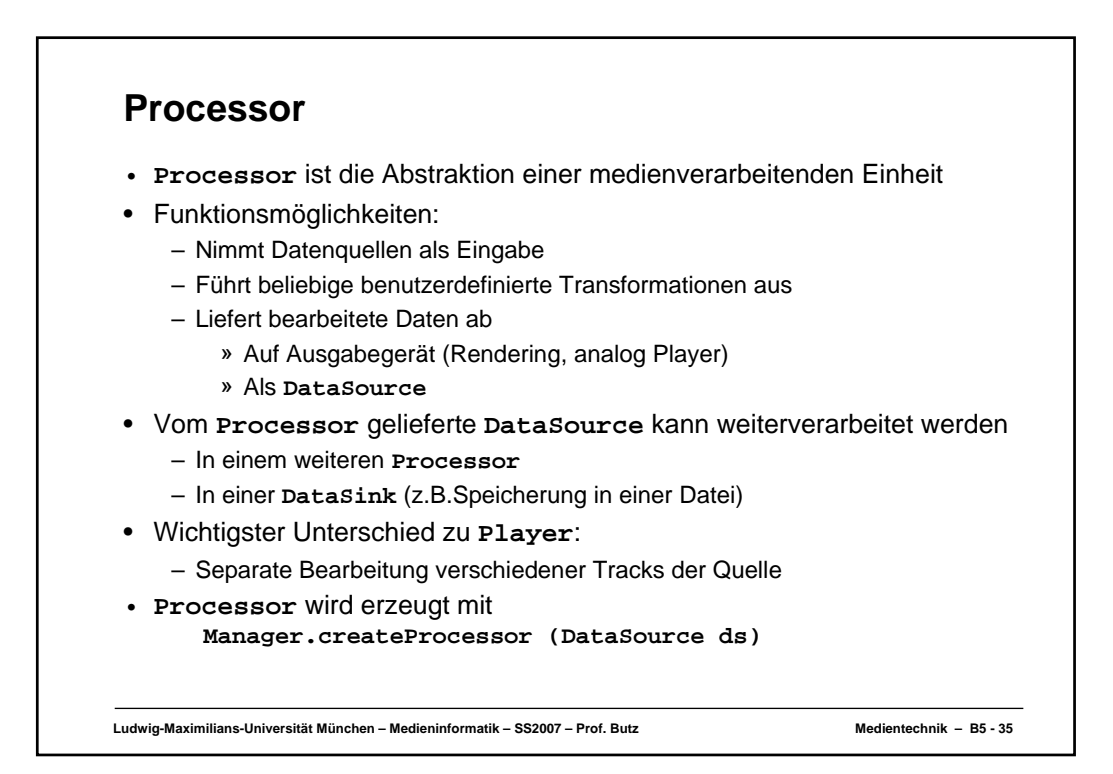

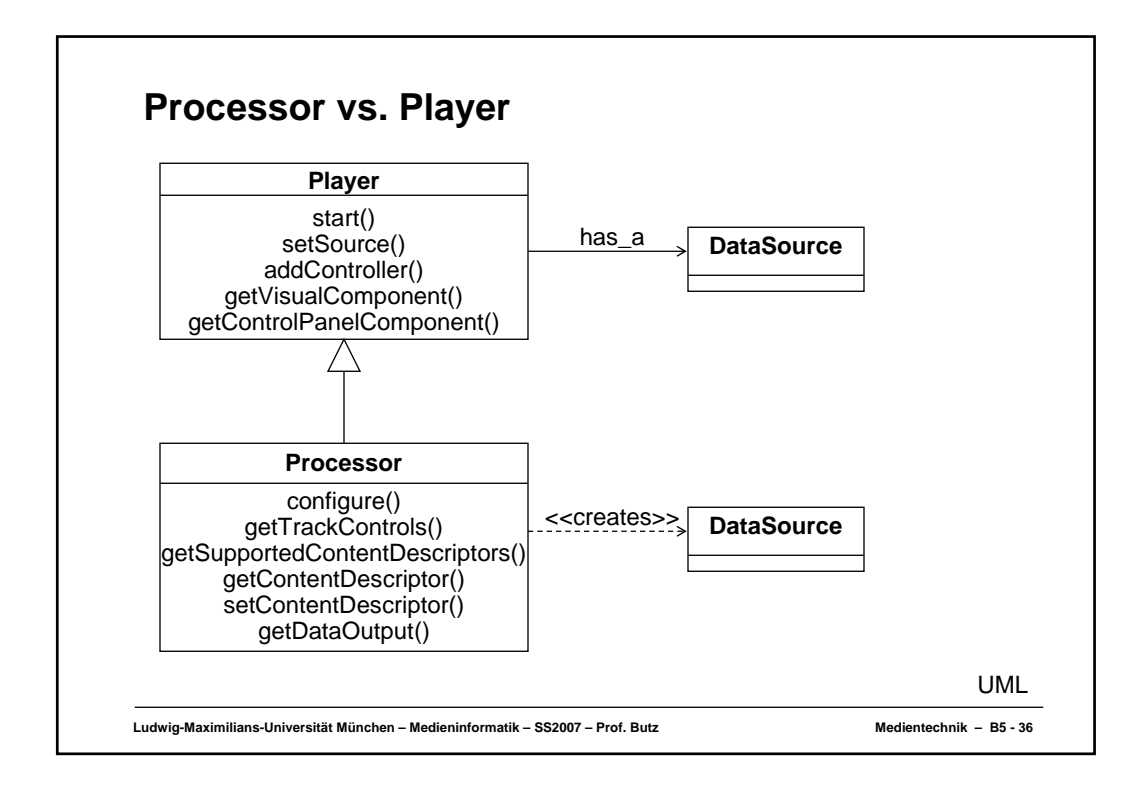

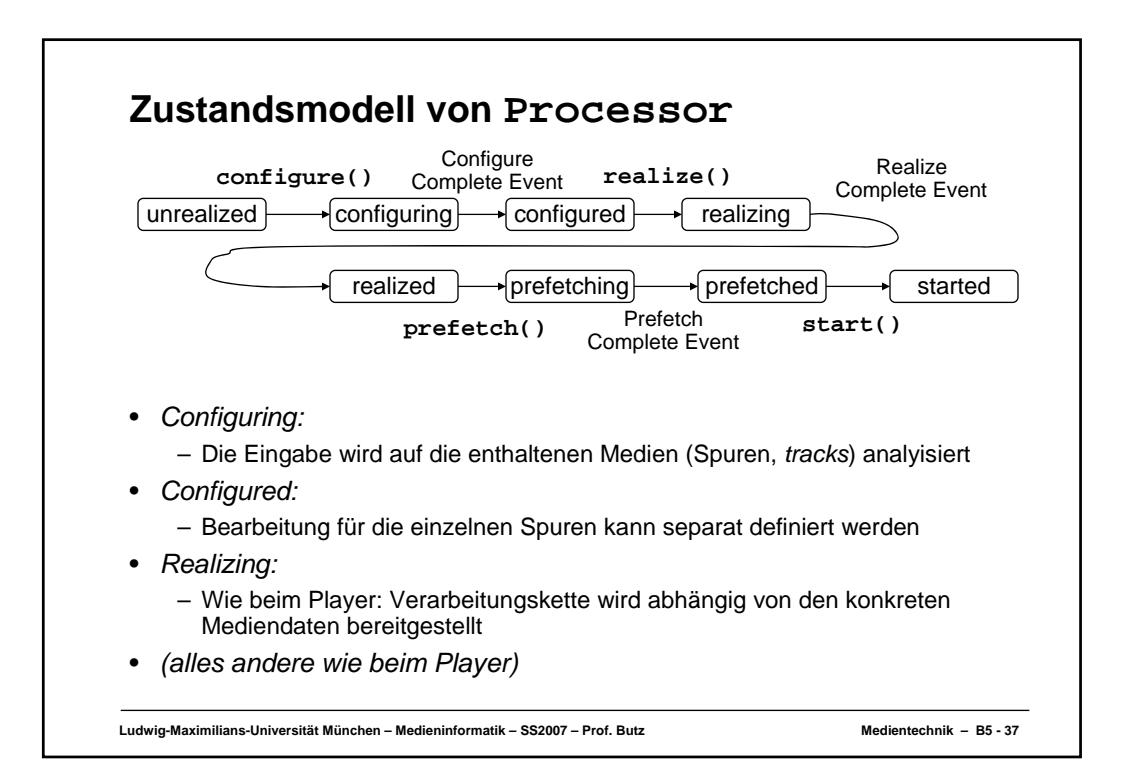

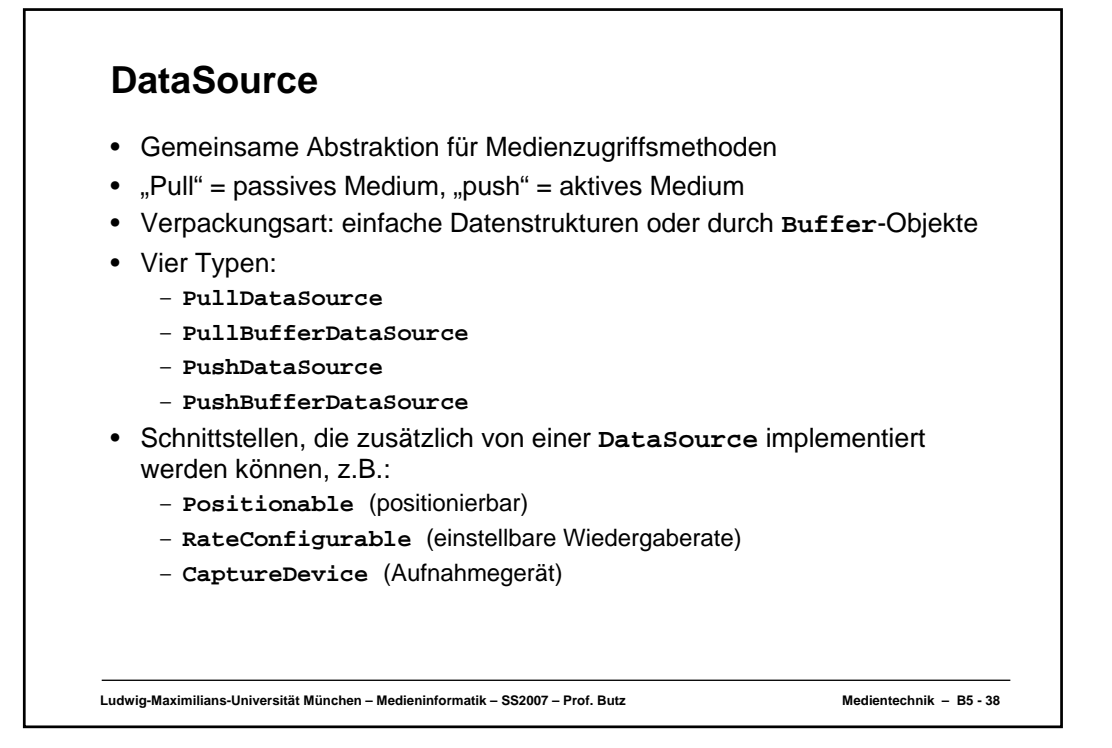

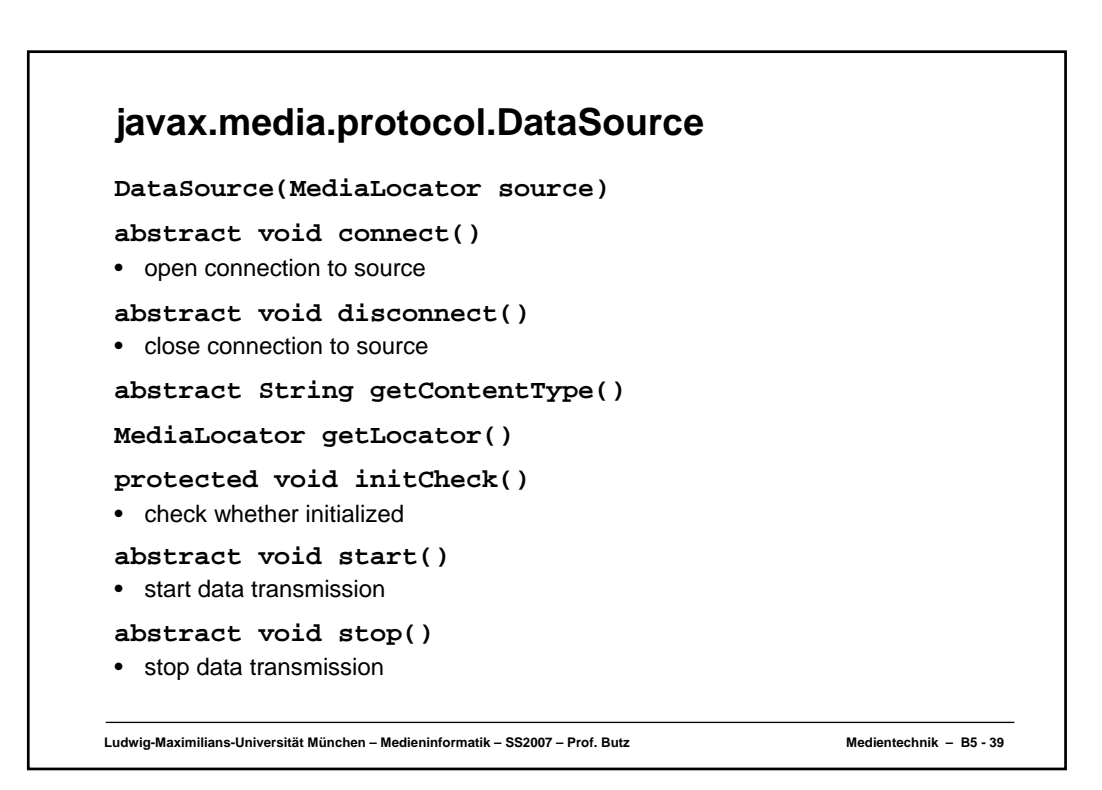

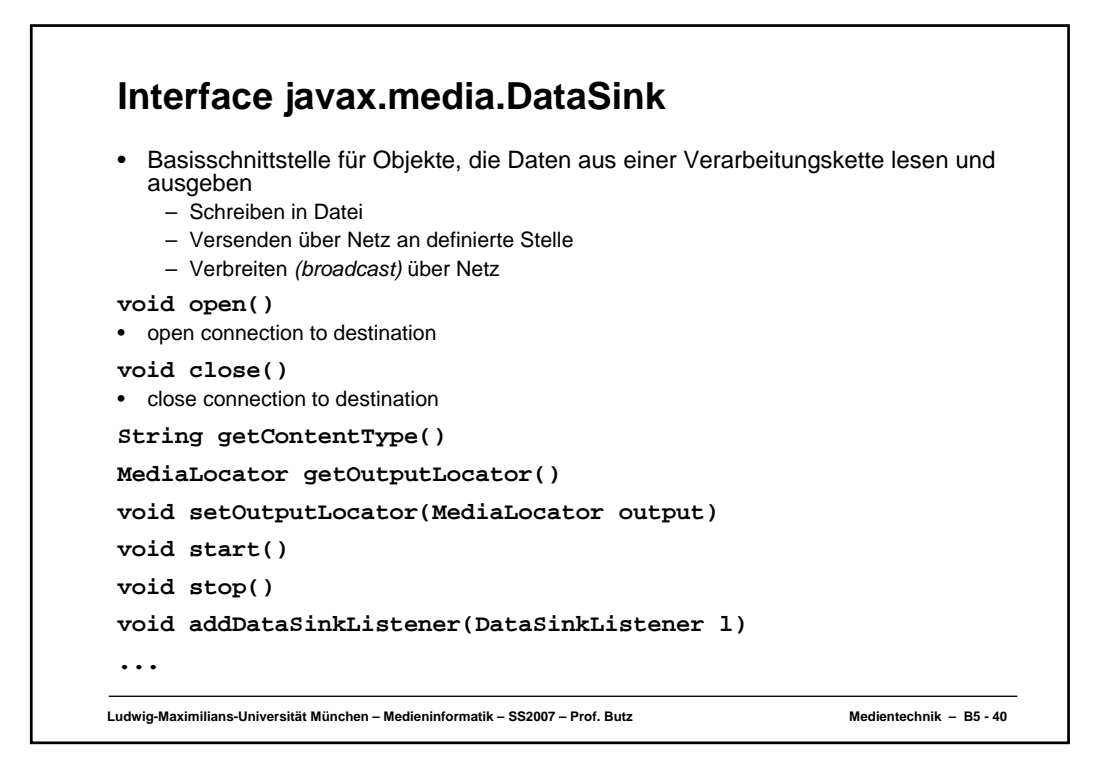

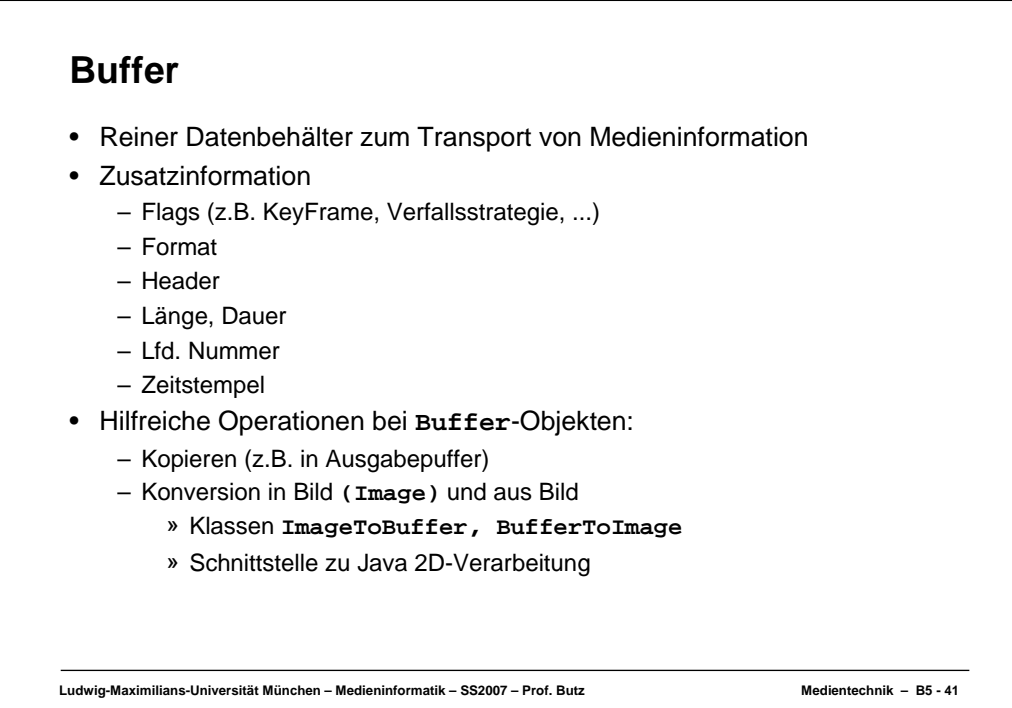

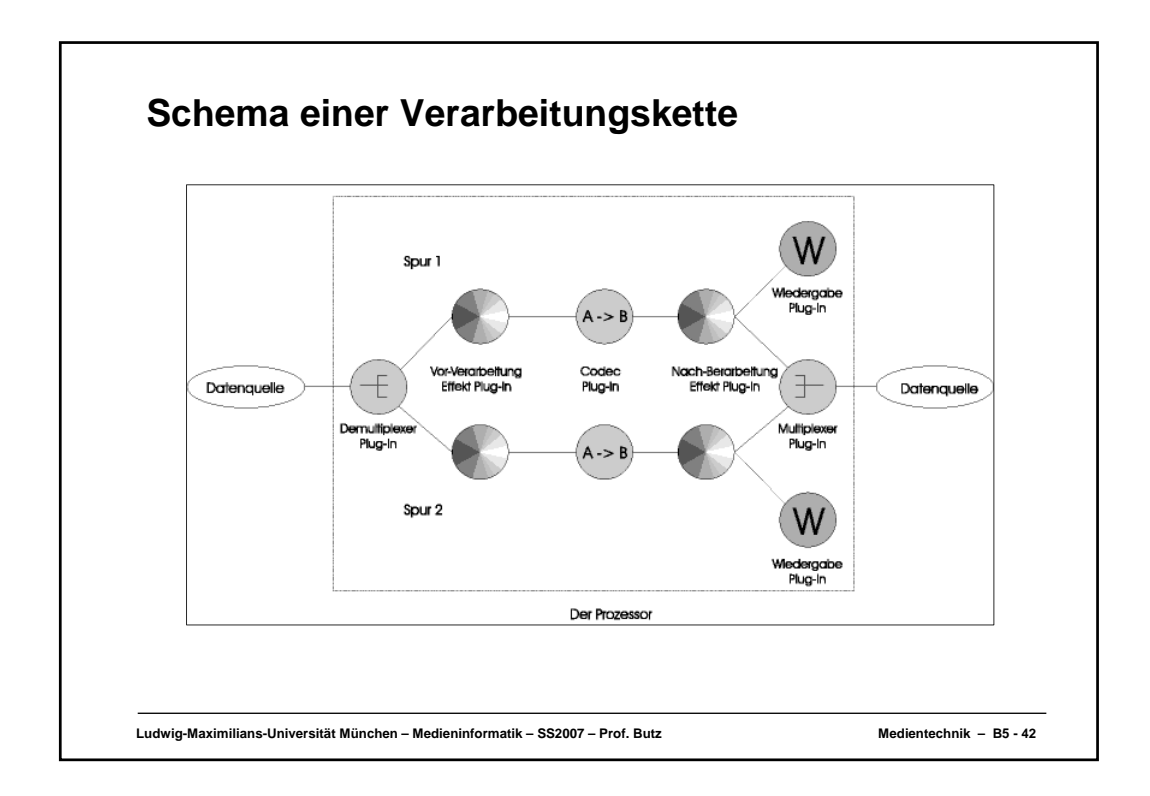

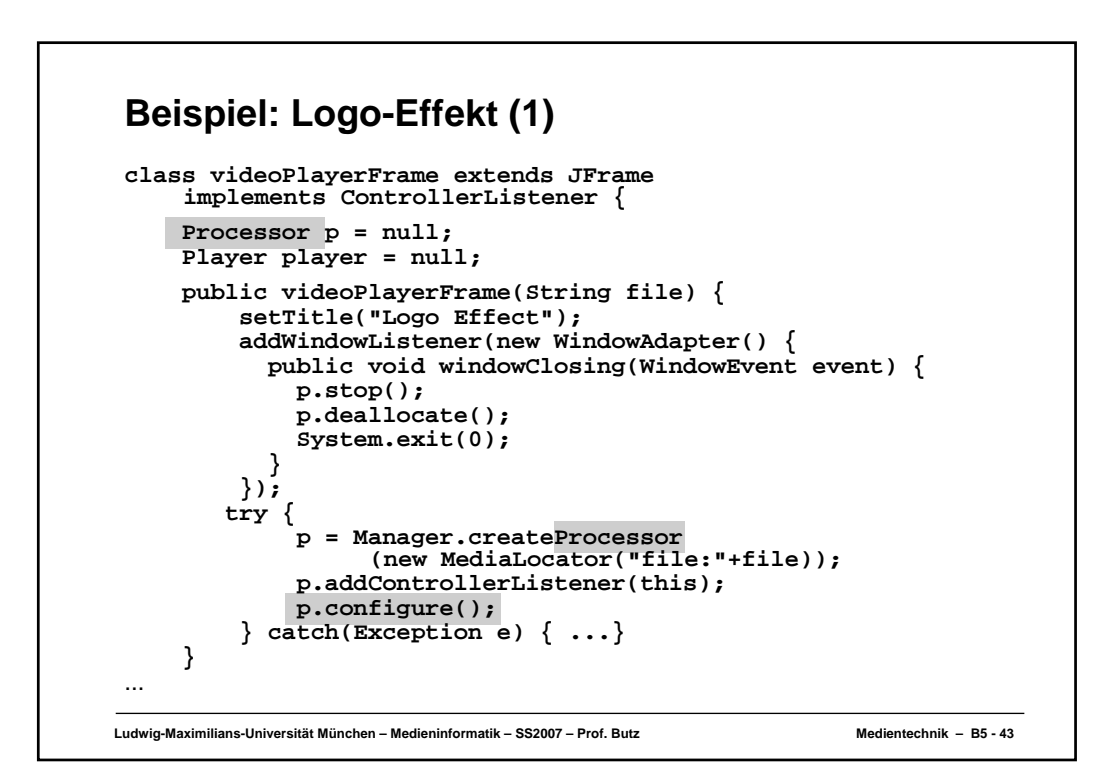

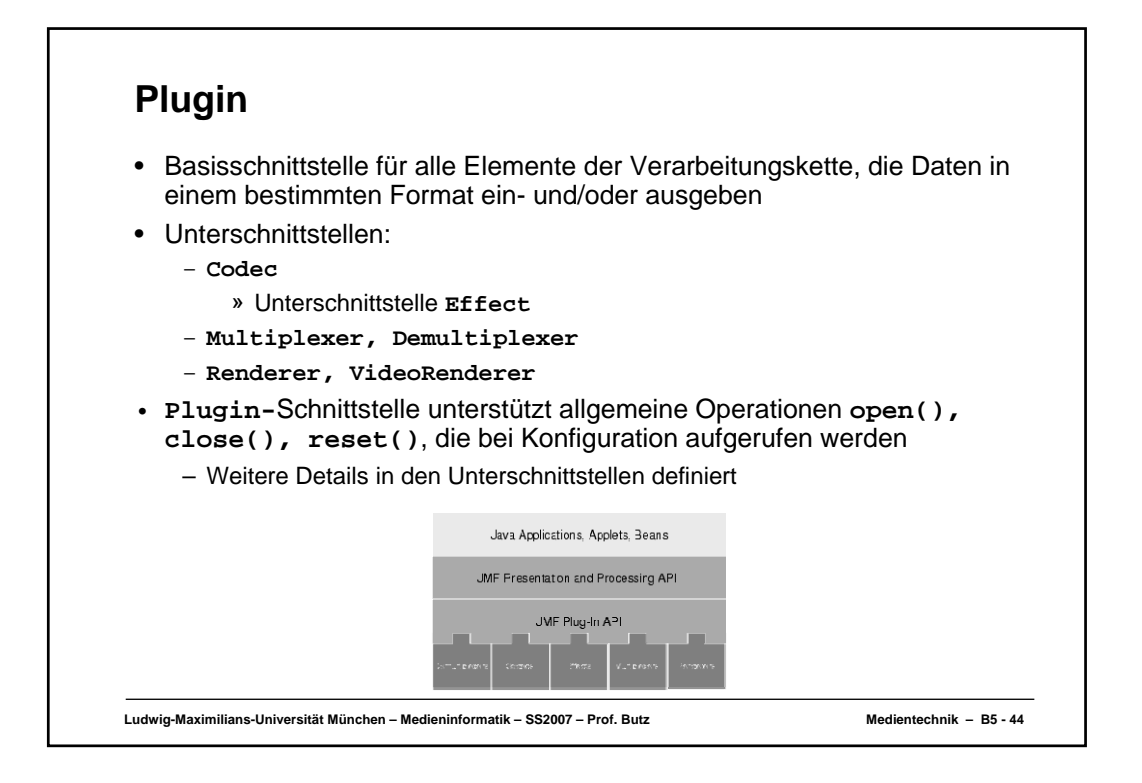

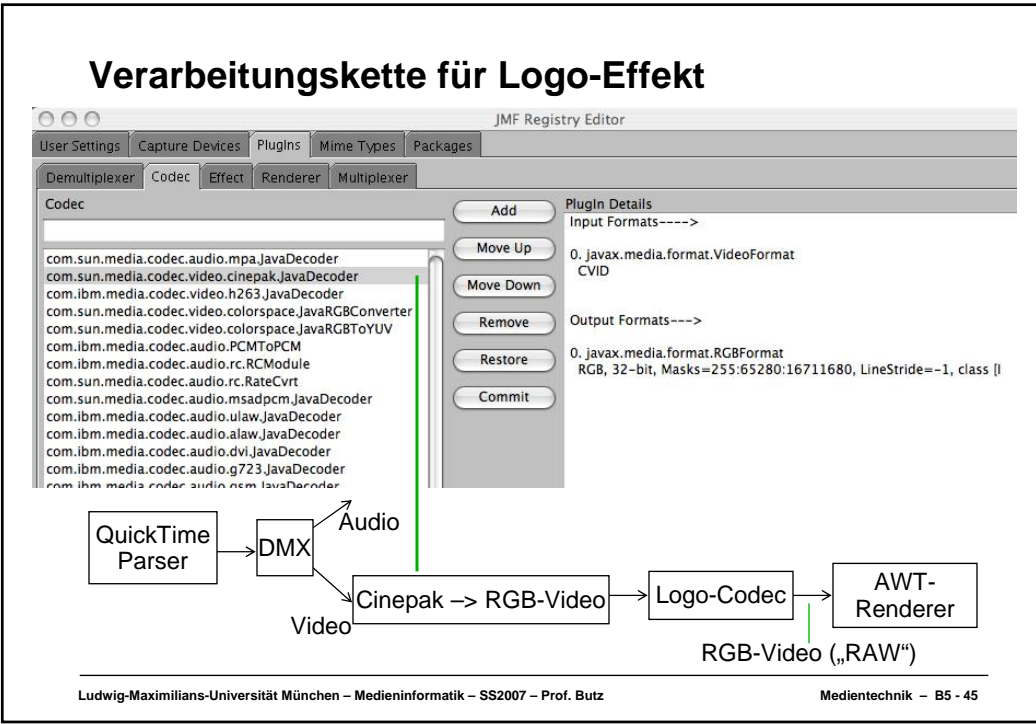

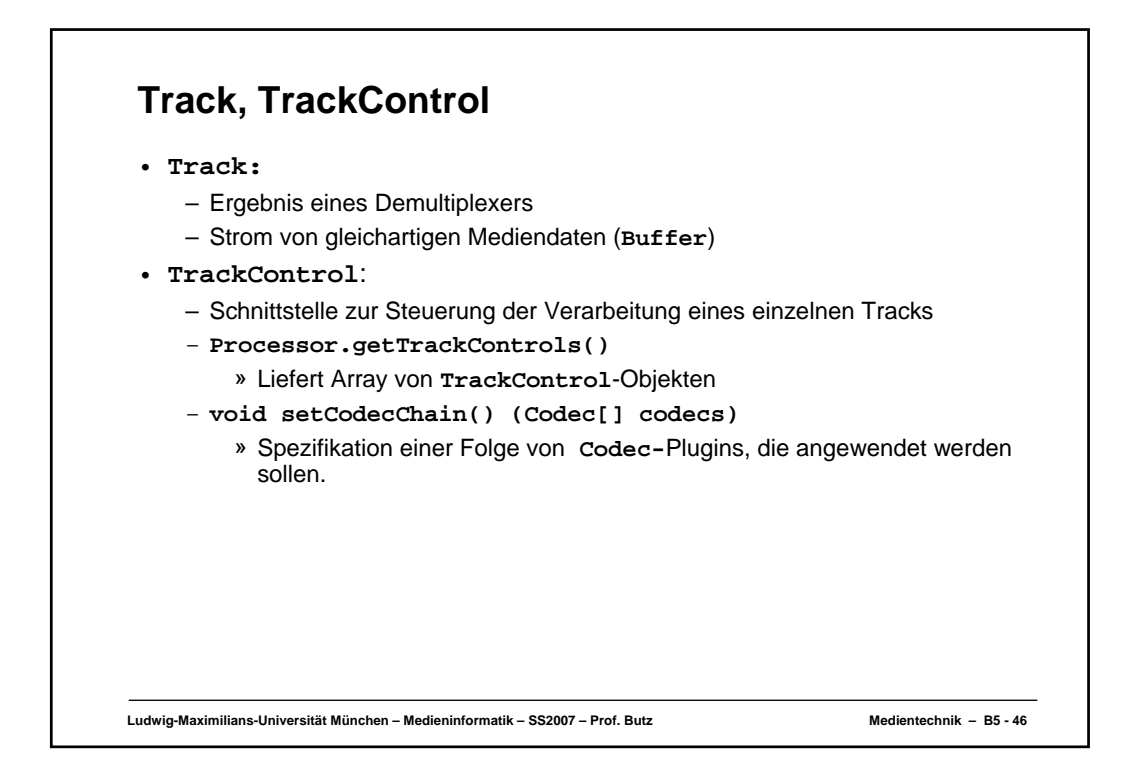

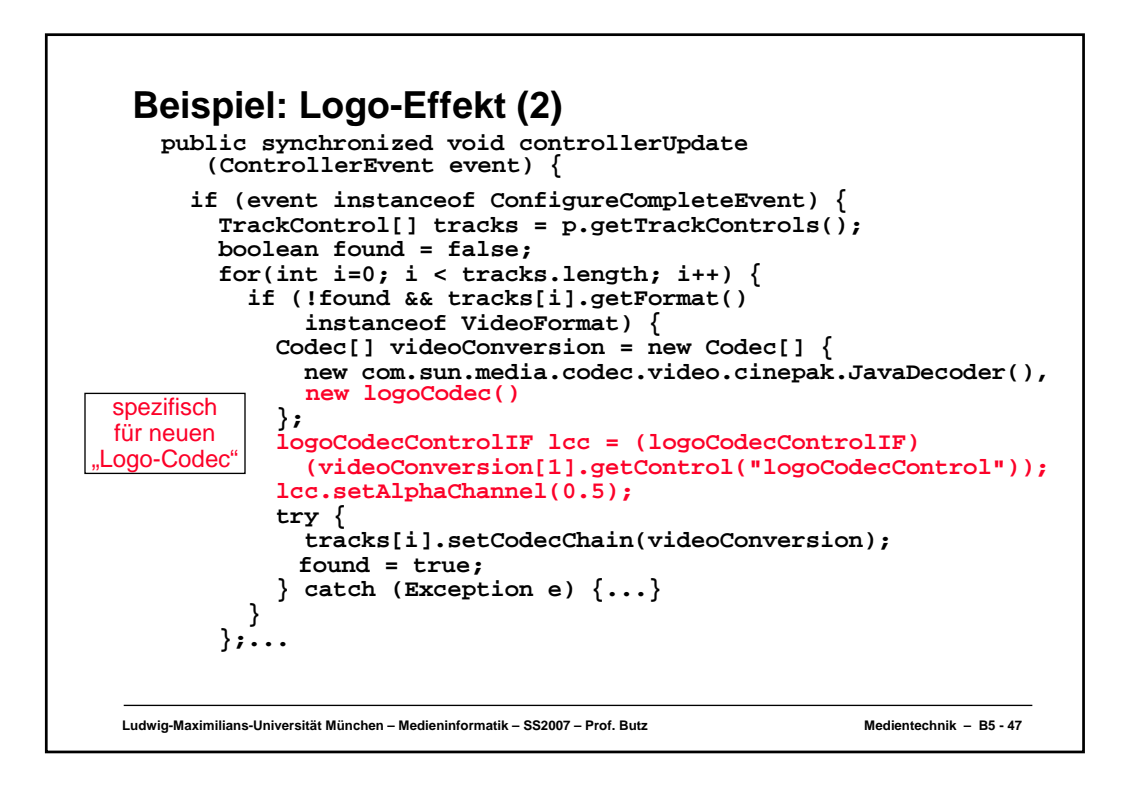

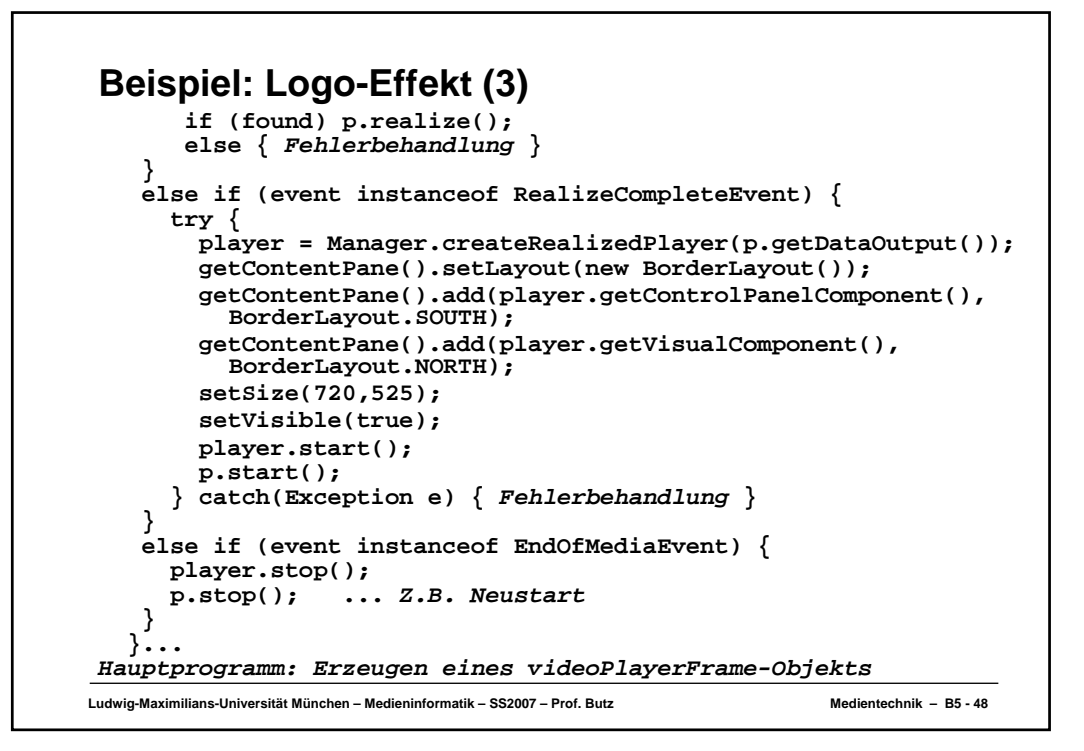

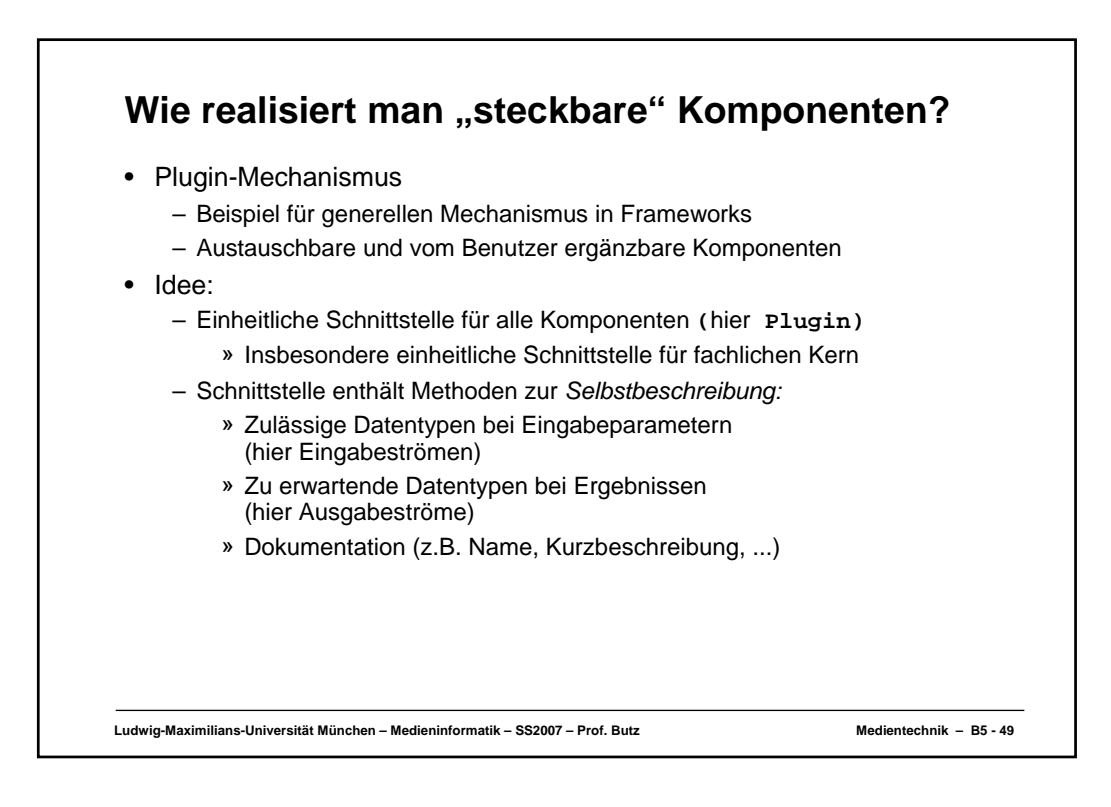

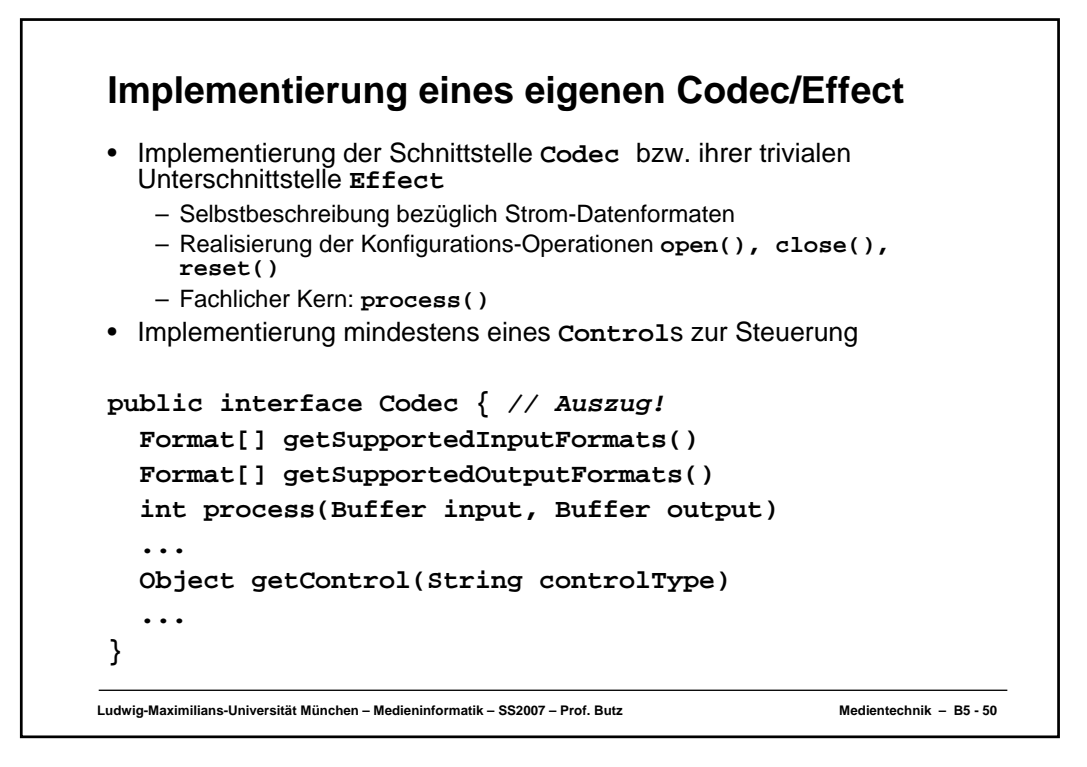

```
Ludwig-Maximilians-Universität München – Medieninformatik – SS2007 – Prof. Butz Medientechnik – B5 - 51
Beispiel: Logo-Effekt (4)
public class logoCodec implements Effect {
     private Format[] inputFormats;
     private Format[] outputFormats; ...
     private logoCodecControl control = new logoCodecControl();
     private int [] logoArray = null;
     private String logoFile = "logo.jpg";
     private int logoWidth = 60;
     private int logoHeight = 80;<br>private int offsetX = 10;
     private int offsetX = 10;<br>
private int offsetY = 10;
     private int offsetY = 10;
     private double alphaChannel = 1.0;
     public void open() { 
        ...
        JPEGImageDecode decoder= JPEGCodec.createJPEGDecoder
          (new FileInputStream(logoFile));
       ... Einlesen von logoArray
     }
...
```

```
Ludwig-Maximilians-Universität München – Medieninformatik – SS2007 – Prof. Butz Medientechnik – B5 - 52
Beispiel: Logo-Effekt (5)
     public void close() {}
     public void reset() {
        close();
        open();
     }
     public synchronized int process
      (Buffer in, Buffer out) {
     siehe später
     }
     public synchronized Object getControl
          (String controlType) {
       return(control);
     }
  private class logoCodecControl
    implements logoCodecControlIF {
      siehe nächste Folien
   }
}
```
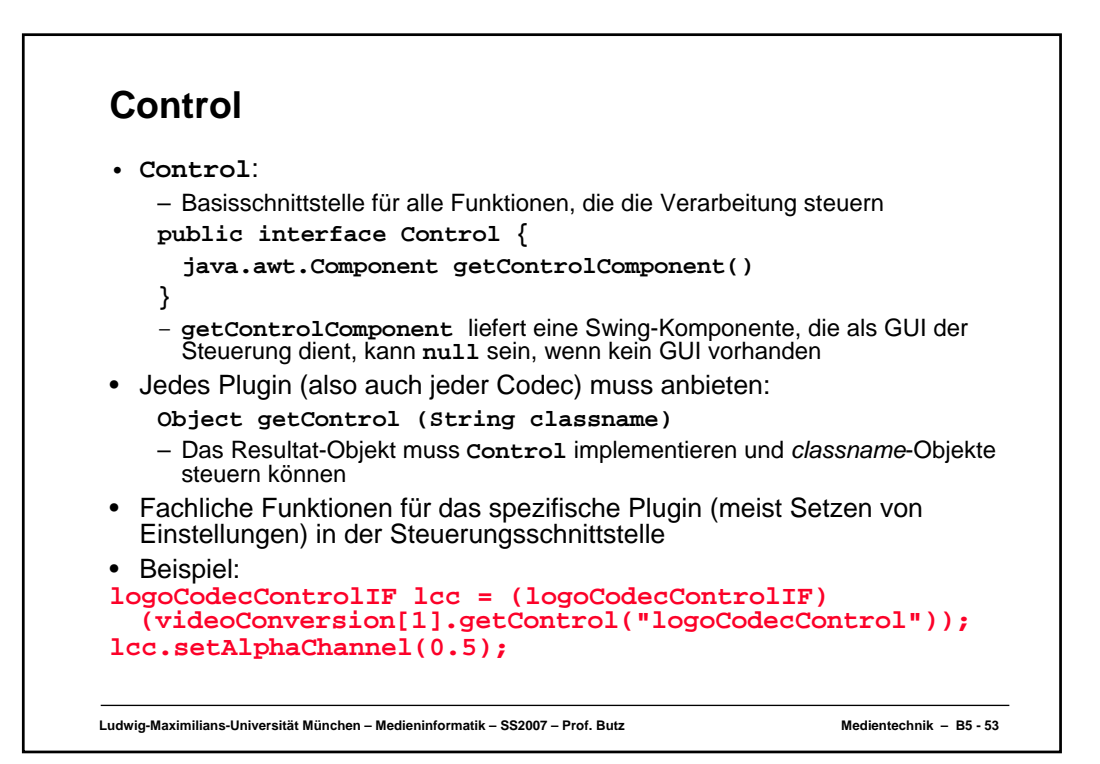

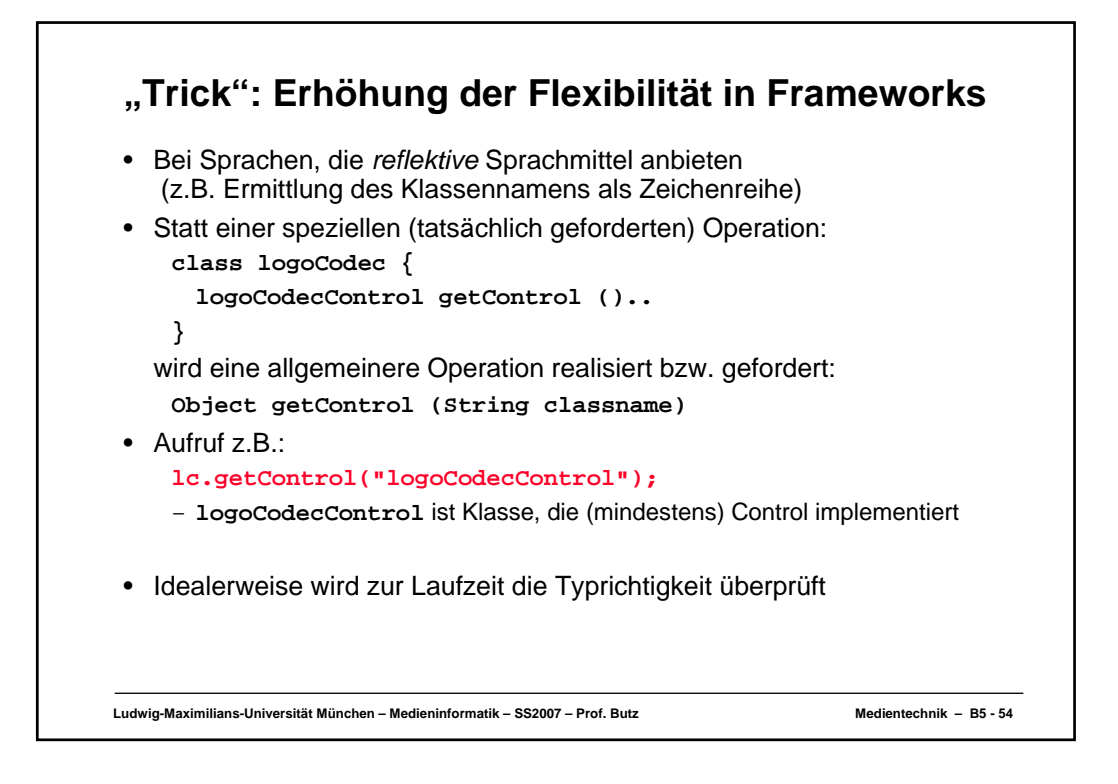

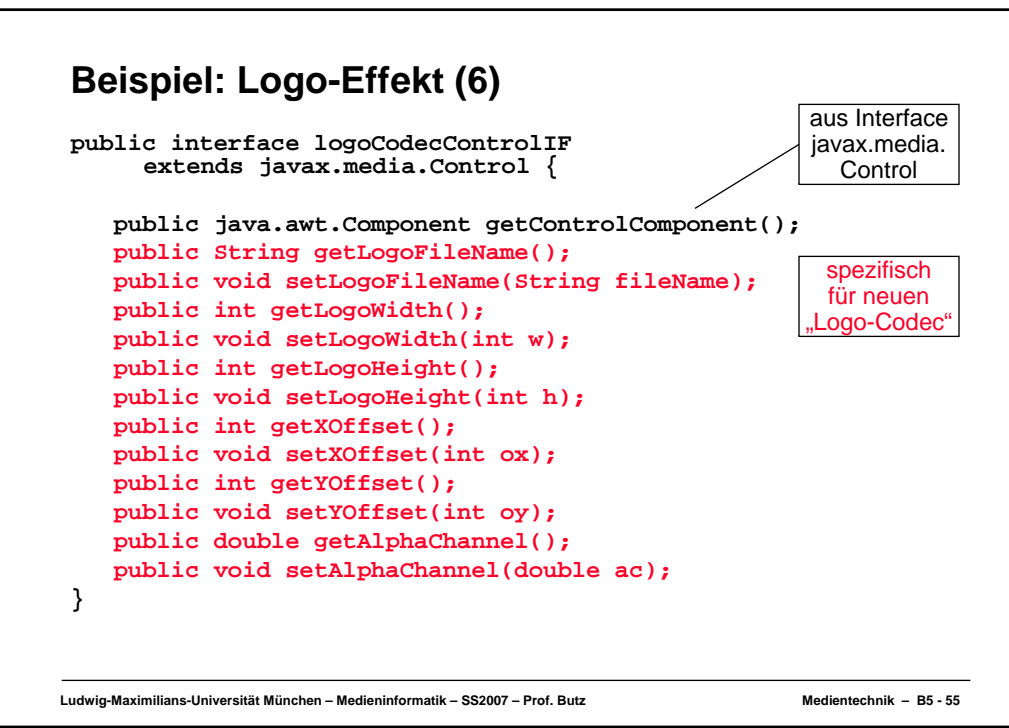

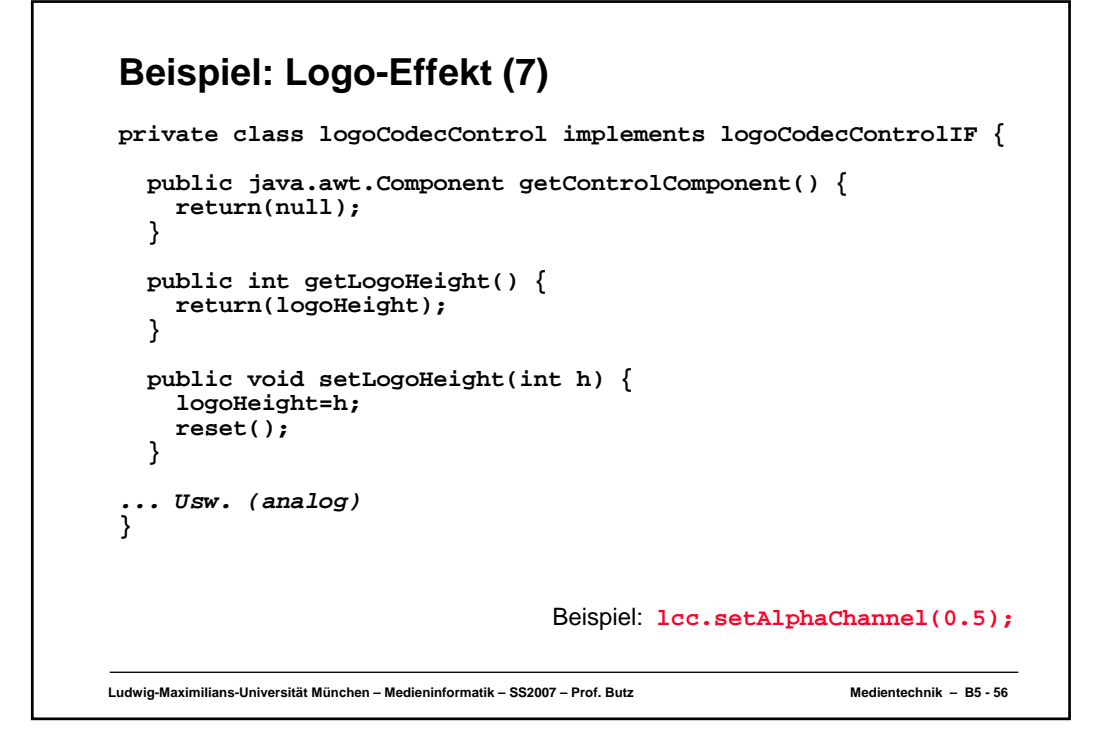

```
Ludwig-Maximilians-Universität München – Medieninformatik – SS2007 – Prof. Butz Medientechnik – B5 - 57
Beispiel: Logo-Effekt (8)
     public synchronized int process
          (Buffer in, Buffer out) {
       out.copy(in);
       int [] data = (int[]) out.getData();
       RGBFormat inFormat = (RGBFormat)in.getFormat();
       int redMask = inFormat.getRedMask();
       int greenMask = inFormat.getGreenMask();
       int blueMask = inFormat.getBlueMask();
       Dimension inSize = inFormat.getSize();
       int w = (int)inSize.getWidth();
       int h = (int)inSize.getHeight();
       int x,y, offBuffer,offLogo, pixelData;
       ...
```
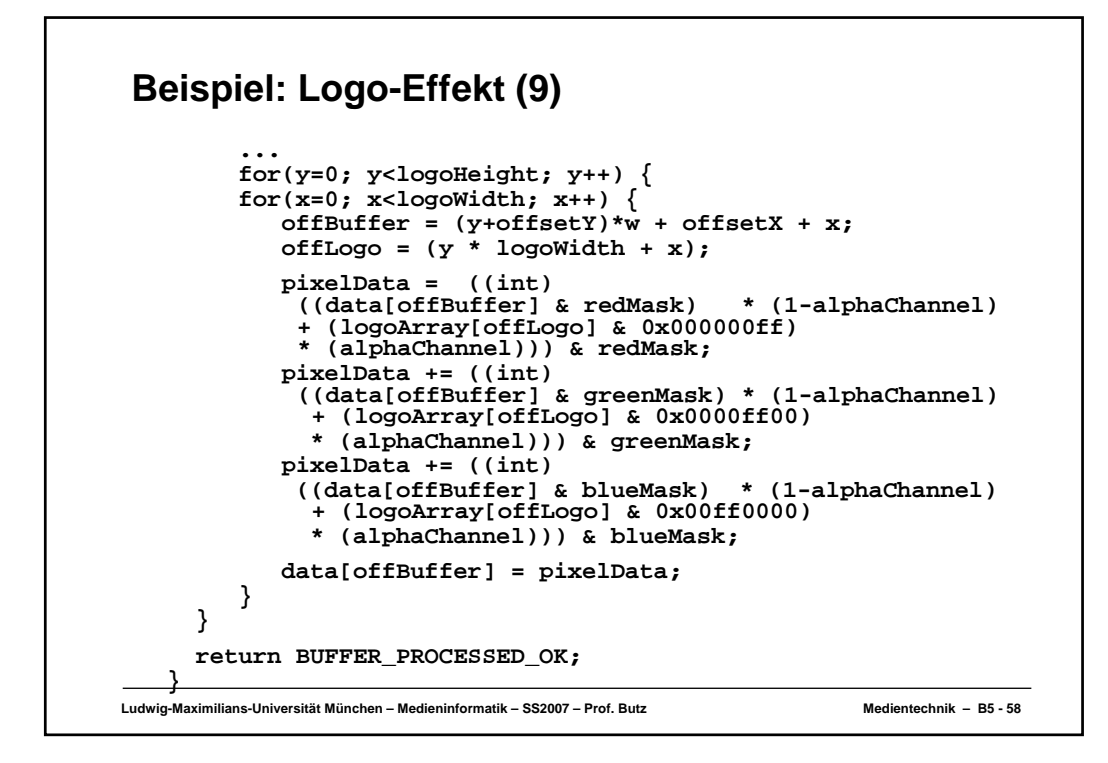

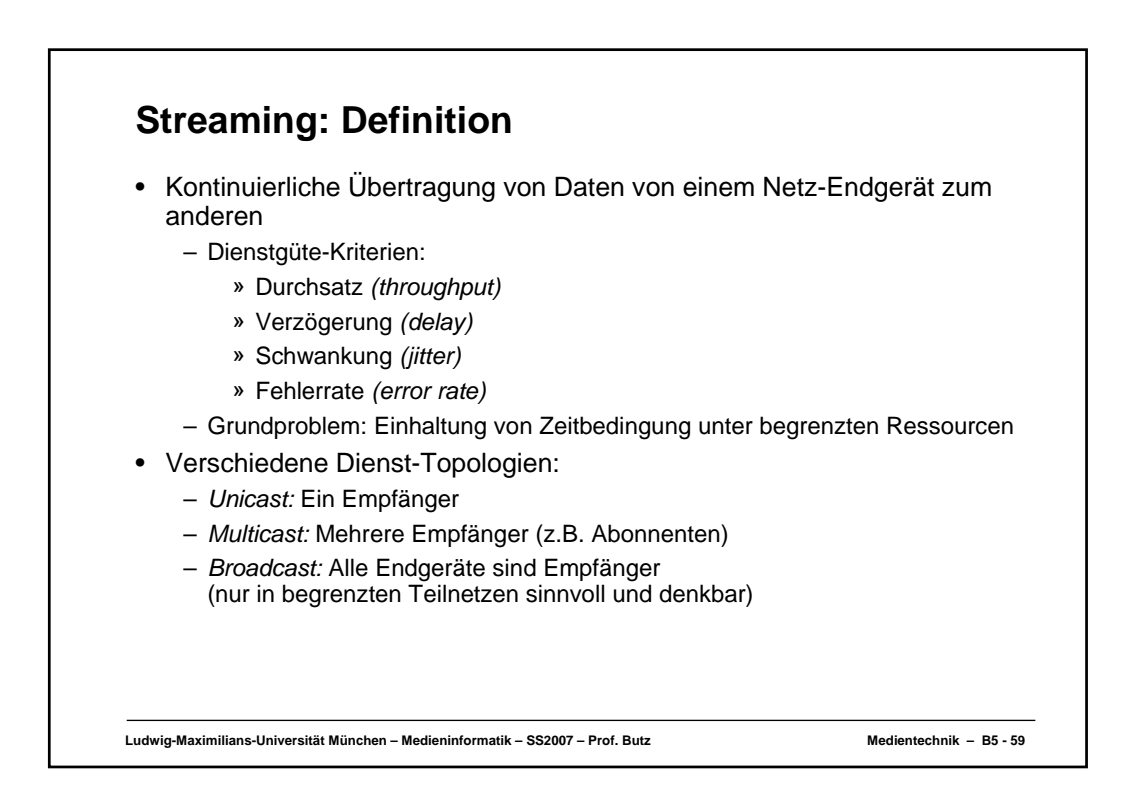

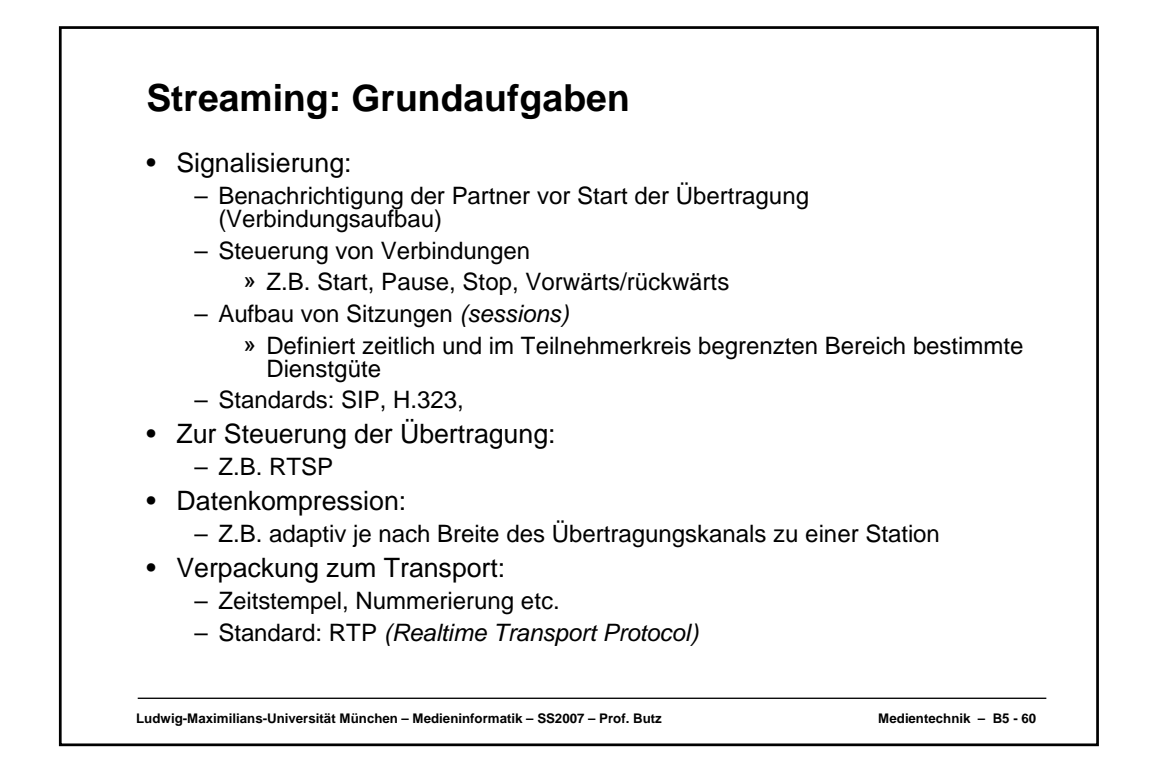

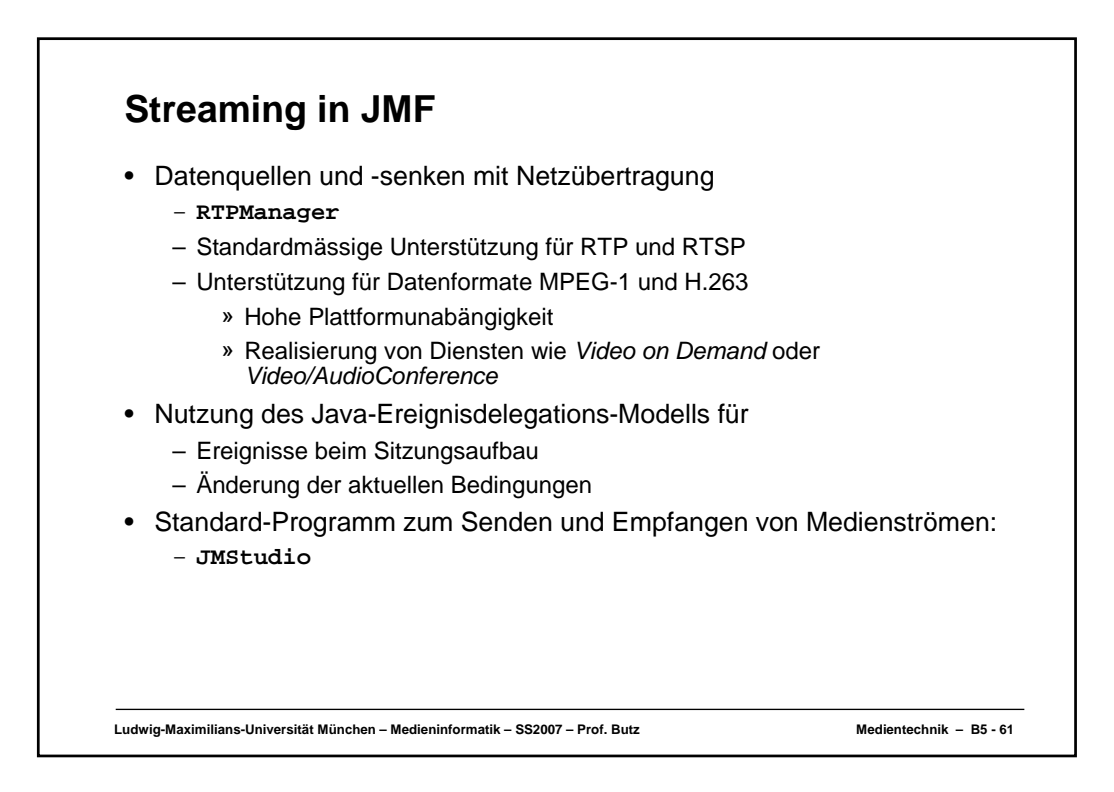

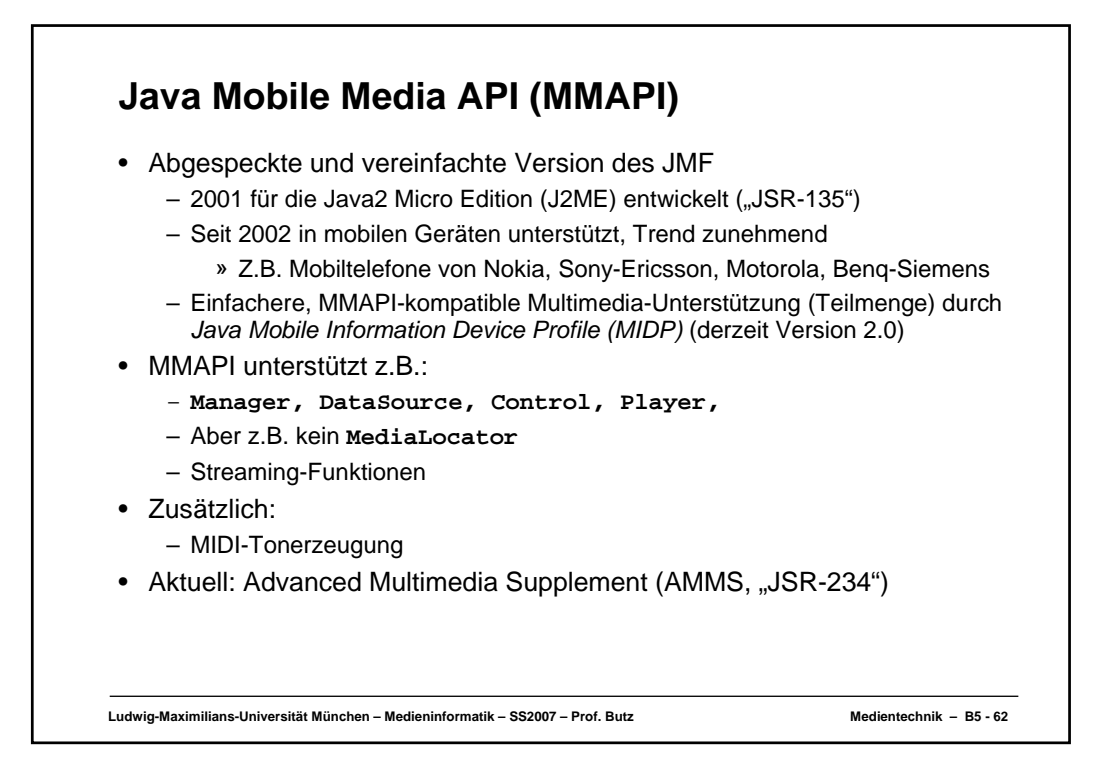